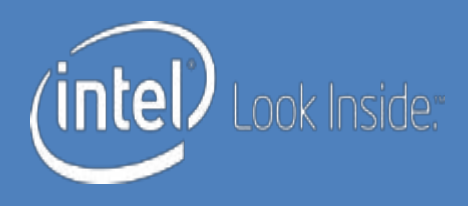

## **Allocating Rotating Registers** by Scheduling

**Hongbo Rong Cheng Wang** 

**Hyunchul Park Youfeng Wu** 

**Intel Labs** 

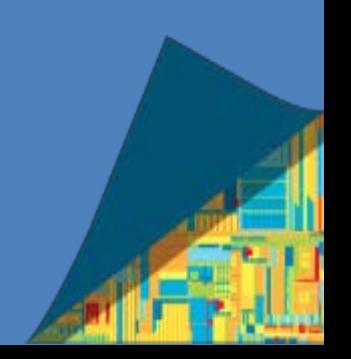

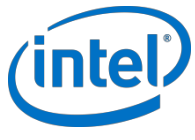

## **Rotating Registers for Alias Detection**

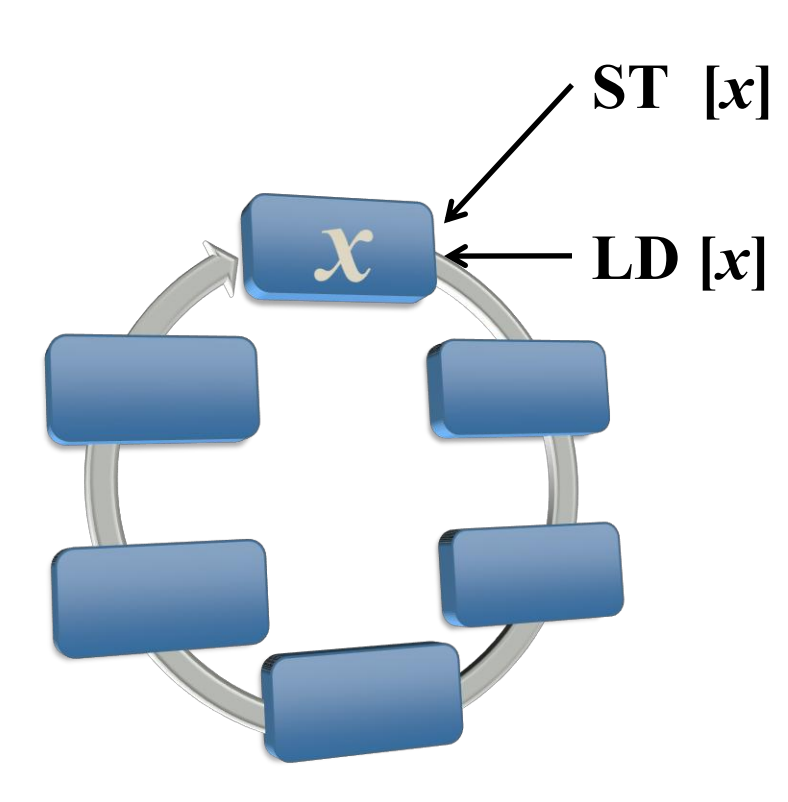

- Given a software pipelined schedule of a loop, how to allocate registers?
	- Detect ALL aliases
	- -No false positive
	- -Minimal spilling
	- -Minimal registers

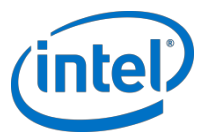

## **Rotating Register Allocation = Scheduling!**

- It is a software pipelining problem -A modulo schedule of lifetimes
- Contributions
	- -Framework
	- $-A$  simple algorithm
	- -Near-optimal results